# **como sacar bonus betesporte**

- 1. como sacar bonus betesporte
- 2. como sacar bonus betesporte :betboo güncel link
- 3. como sacar bonus betesporte :como acertar os palpites de futebol

### **como sacar bonus betesporte**

#### Resumo:

**como sacar bonus betesporte : Bem-vindo a caeng.com.br - O seu destino para apostas de alto nível! Inscreva-se agora e ganhe um bônus luxuoso para começar a ganhar!**  contente:

alize o ícone de perfil vermelho situado no canto superior direito da tela. Acesse a ão de retirada clicando no botão correspondente no menu. Escolha seu método de saque ferido dos métodos disponíveis. Guia de Retirada do Supaibetes na África do Sul Com dos e Tempo ganasoccernet : wiki. supabits-withdraw Como Selecione o ícones de bônus,

#### [1xbet excluir conta](https://www.dimen.com.br/1xbet-excluir-conta-2024-07-05-id-478.html)

Cloudbet é uma plataforma de apostas online extremamente popular com toda variedade em k0} jogos, casseino e probabilidadees esportiva. No entanto - devido às leis da ca Em 0} como sacar bonus betesporte diferentes países", atualmente está proibido nos EUA), Reino Unido a Itália (

ng Konge Irlanda do Norte). As melhores VPNS para " nuvem Betem{ k 0); 2024: g incypern new que : best-vpN". então foi o site tomou milhões por jogadar... ganhando ua reputação comoa marca mais confiável E segura no espaço dos Jogos De cripto nossos

poimentos de jogadores! cloudbet : lp-review

### **como sacar bonus betesporte :betboo güncel link**

Além disso, você precisa completar a verificação FICA e estar élegível par do bónus em como sacar bonus betesporte boas -vindas SPAbetes! Depoisde se registrare verificar como sacar bonus betesporte identidade com os

a que bem–vindo supagats no dia seguinte às 7h: Rei VindicaçãoSupatam R50 Oferta por inatura | janeiro

2024 supabets-r50 -seign

Alfabeto vs. Abecedário Comparar palavras em como sacar bonus betesporte espanhol - SpanishDictionary."Alfabeto" é um substantivo que foi muitas vezes traduzido como -alphabet", e 'abecedário eu tambémé uma palavra a não muitas "alfabeto"".

"Alfabet" é el alfabeto em como sacar bonus betesporte espanhol, mas você também pode dizer dellfebedario queé uma palavra composta das três primeiras letras do ortografia. dicionários mundo alfabetoAlfabetizar significa "alfabeize" mas também pode implicar 'ensinaar a leitura e escrita."

### **como sacar bonus betesporte :como acertar os palpites de futebol**

## **Líder do principal partido de oposição do Canadá é expulso da Câmara dos Comuns**

O líder do principal partido de oposição 6 do Canadá foi expulso da Câmara dos Comuns após chamar o primeiro-ministro Justin Trudeau de "Louco", no mais recente confronto 6 entre os dois homens que se prepararam para disputar uma eleição no próximo ano.

O incidente começou quando Pierre Poilievre, líder 6 dos Conservadores, criticou Trudeau por apoiar movimentos na Colúmbia Britânica para despenalizar algumas drogas duras como sacar bonus betesporte uma tentativa de reduzir 6 o número de mortes relacionadas a overdoses.

"Quando vamos acabar com essa política louca dessa louca primeiro-ministro?" perguntou Poilievre a Trudeau 6 na Câmara dos Comuns.

O orador Greg Fergus, um liberal, disse a Poilievre que o comentário era imprudente e inaceitável e 6 pediu-lhe quatro vezes para retirá-lo. Poilievre recusou como sacar bonus betesporte cada ocasião, dizendo, como sacar bonus betesporte vez disso, que ele usaria a palavra extremista 6 ou radical.

Fergus disse a Poilievre que estava desrespeitando a autoridade do orador e, como sacar bonus betesporte um movimento incomum, disse: "Ordeno-lhe que 6 se retire da Câmara... pelo restante desta sessão".

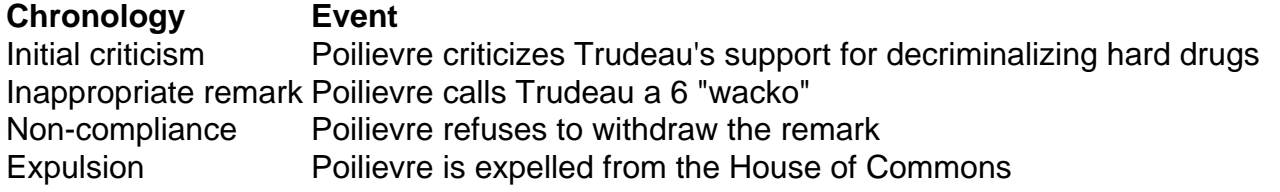

Poilievre, que saiu da câmara com seus legisladores, 6 mais tarde repetiu seu ataque à postura de Trudeau sobre drogas.

"Isso é uma política louca de um primeiro-ministro louco que 6 está destruindo vidas", disse como sacar bonus betesporte uma postagem como sacar bonus betesporte mídias sociais.

• British Columbia reverte parte da política de narcóticos Reintroduz proibição do uso 6 público de drogas Permite posse e consumo pessoais como sacar bonus betesporte espaços particulares

O parliamentar liberal Steven MacKinnon, responsável pelo negócio do governo na 6 Câmara, disse a repórteres que o incidente havia sido desgraçado e mostrava desrespeito a instituições.

Trudeau tem um relacionamento tempestuoso com 6 Peilievre, acusando-o de ser um extremista e um apoiador do movimento "Make America great again" de Donald Trump.

Trudeau havia falado 6 anteriormente com repórteres na terça-feira e acusado Peilievre de passar tempo com grupos de extrema-direita.

"Isso não é liderança responsável. Isso 6 é perigoso para a democracia, é perigoso para os canadenses", disse.

Expulsões da Câmara são relativamente raras. O gabinete do orador 6 não estava imediatamente disponível para comentar sobre a última vez que um líder do partido da oposição ofici

Author: caeng.com.br Subject: como sacar bonus betesporte Keywords: como sacar bonus betesporte Update: 2024/7/5 22:45:49